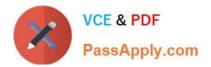

# 220-1102<sup>Q&As</sup>

### CompTIA A+ Certification Exam: Core 2

## Pass CompTIA 220-1102 Exam with 100% Guarantee

Free Download Real Questions & Answers **PDF** and **VCE** file from:

https://www.passapply.com/220-1102.html

100% Passing Guarantee 100% Money Back Assurance

Following Questions and Answers are all new published by CompTIA Official Exam Center

Instant Download After Purchase

100% Money Back Guarantee

- 😳 365 Days Free Update
- 800,000+ Satisfied Customers

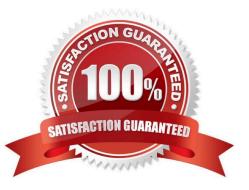

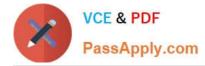

#### **QUESTION 1**

A user wants to set up speech recognition on a PC In which of the following Windows Settings tools can the user enable this option?

- A. Language
- B. System
- C. Personalization
- D. Ease of Access
- Correct Answer: D

The user can enable speech recognition on a PC in the Ease of Access settings tool. To set up Speech Recognition on a Windows PC, the user should open Control Panel, click on Ease of Access, click on Speech Recognition, and click the Start Speech Recognition link. Language settings can be used to change the language of the speech recognition feature, but they will not enable the feature. System settings can be used to configure the hardware and software of the PC, but they will not enable the speech recognition feature. Personalization settings can be used to customize the appearance and behavior of the PC, but they will not enable the speech recognition for speech recognition feature1 Open up ease of access, click on speech, then there is an on and off button for speech recognition.

#### **QUESTION 2**

A user is unable to access several documents saved on a work PC. A technician discovers the files were corrupted and must change several system settings within Registry Editor to correct the issue. Which of the following should the technician do before modifying the registry keys?

A. Update the anti-malware software.

- B. Create a restore point.
- C. Run the PC in safe mode.
- D. Roll back the system updates.

Correct Answer: B

#### **QUESTION 3**

As part of a CYOD policy a systems administrator needs to configure each user\\'s Windows device to require a password when resuming from a period of sleep or inactivity. Which of the following paths will lead the administrator to the correct settings?

- A. Use Settings to access Screensaver settings
- B. Use Settings to access Screen Timeout settings
- C. Use Settings to access General

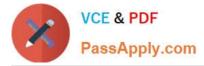

D. Use Settings to access Display.

Correct Answer: A

The systems administrator should use Settings to access Screensaver settings to configure each user\\'s Windows device to require a password when resuming from a period of sleep or inactivity

#### **QUESTION 4**

Which of the following are encrypted protocols? (Select TWO).

A. TELNET

B. SSH

C. POP3

D. FTP

E. HTTPS

Correct Answer: BE

#### **QUESTION 5**

A technician is investigating options to secure a small office\\'s wireless network. One requirement is to allow automatic log-ins to the network using certificates instead of passwords. Which of the following should the wireless solution have in order to support this feature?

A. RADIUS

B. AES

C. EAP-EKE

D. MFA

Correct Answer: A

RADIUS is the correct answer for this question. RADIUS stands for Remote Authentication Dial-In User Service, and it is a protocol that provides centralized authentication, authorization, and accounting for wireless networks. RADIUS can support certificate-based authentication, which allows users to log in to the network automatically without entering passwords. RADIUS also provides other benefits, such as enforcing security policies, logging user activities, and managing network access. AES, EAP-EKE, and MFA are not wireless solutions, but rather encryption algorithms, authentication methods, and security factors, respectively. References: Official CompTIA learning resources CompTIA A+ Core 1 and Core 2, page 23 CompTIA A+ Core 1 (220- 1101) and Core 2 (220-1102) Cert Guide, page 459

220-1102 PDF Dumps

220-1102 Practice Test

220-1102 Exam Questions